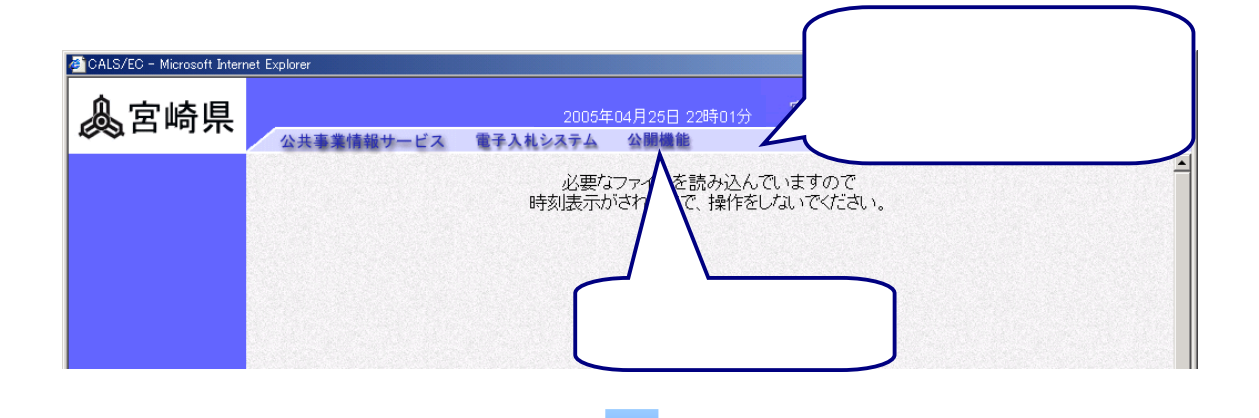

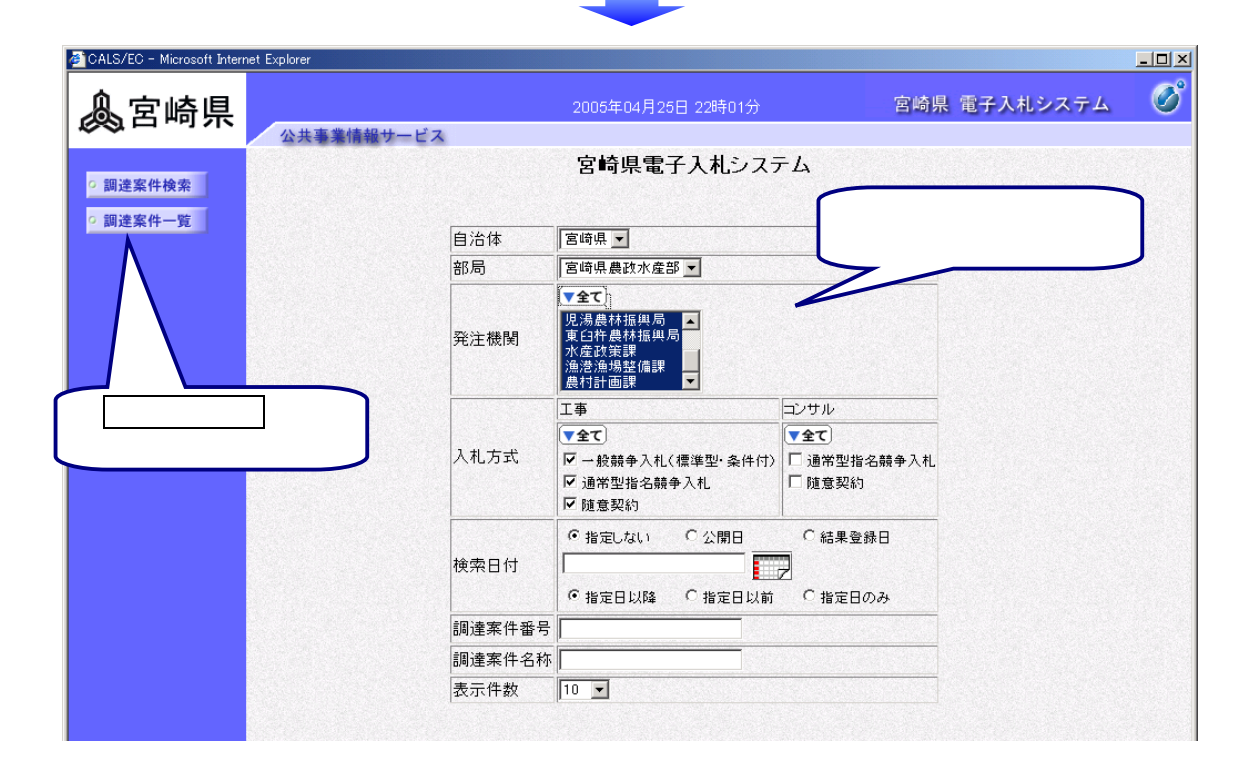

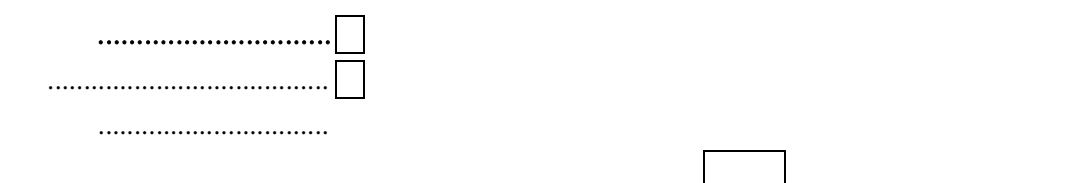

..............................

→全てをクリックします →全てをクリックします

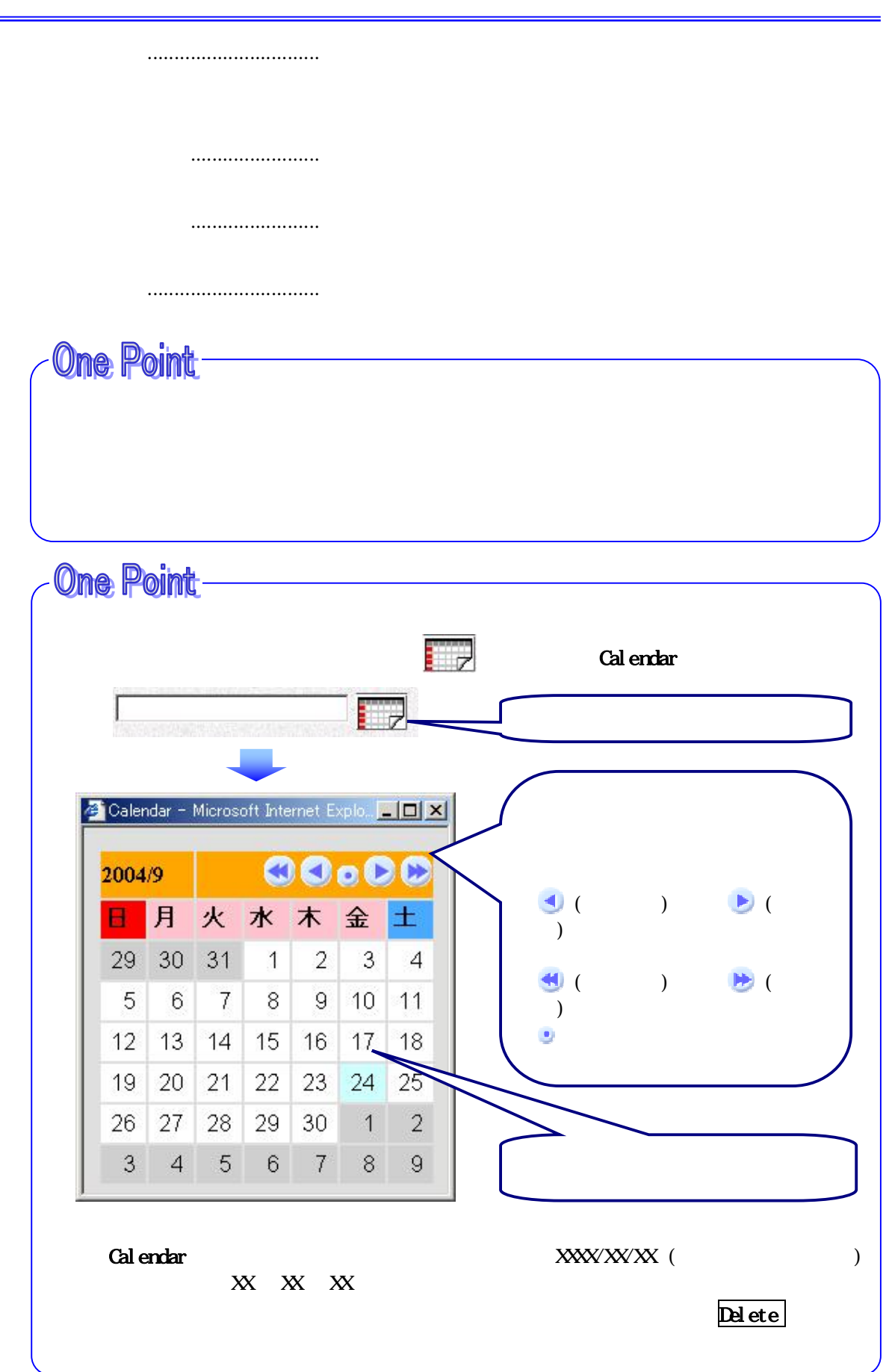

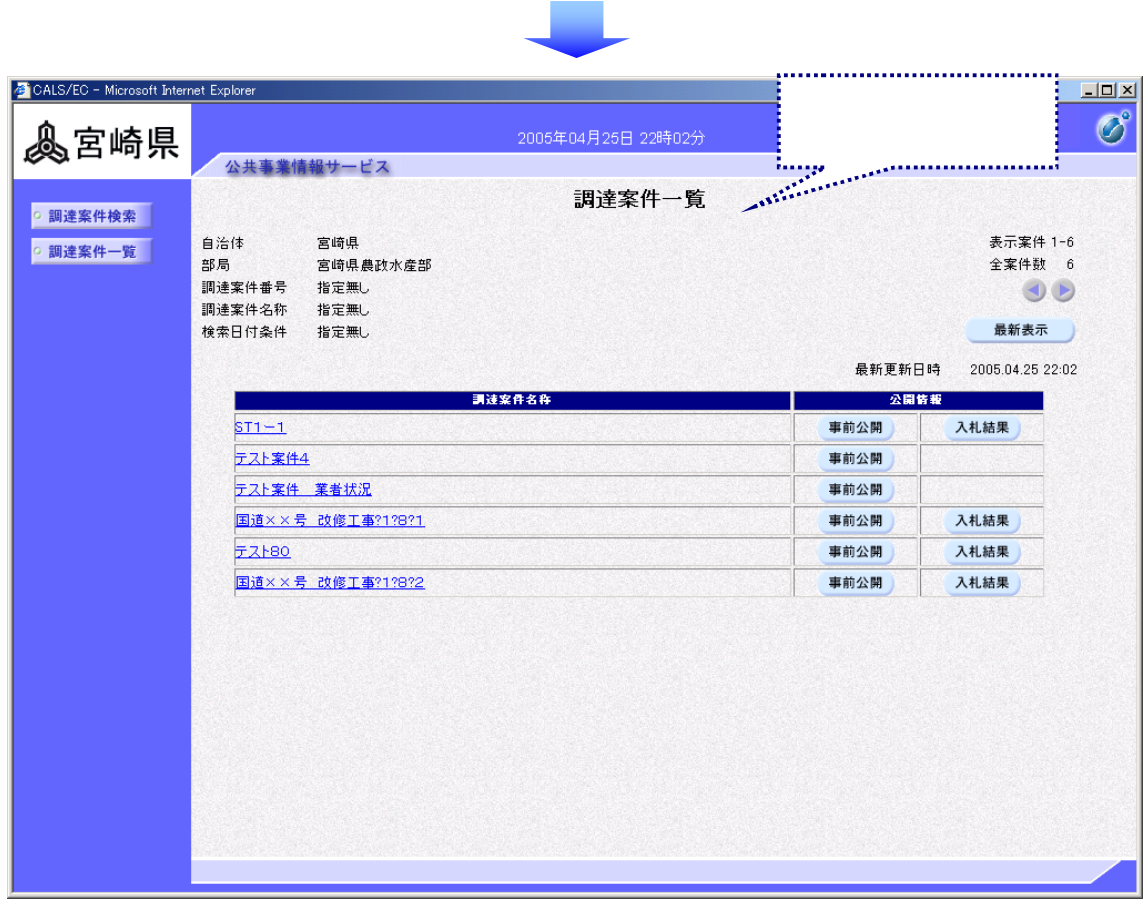

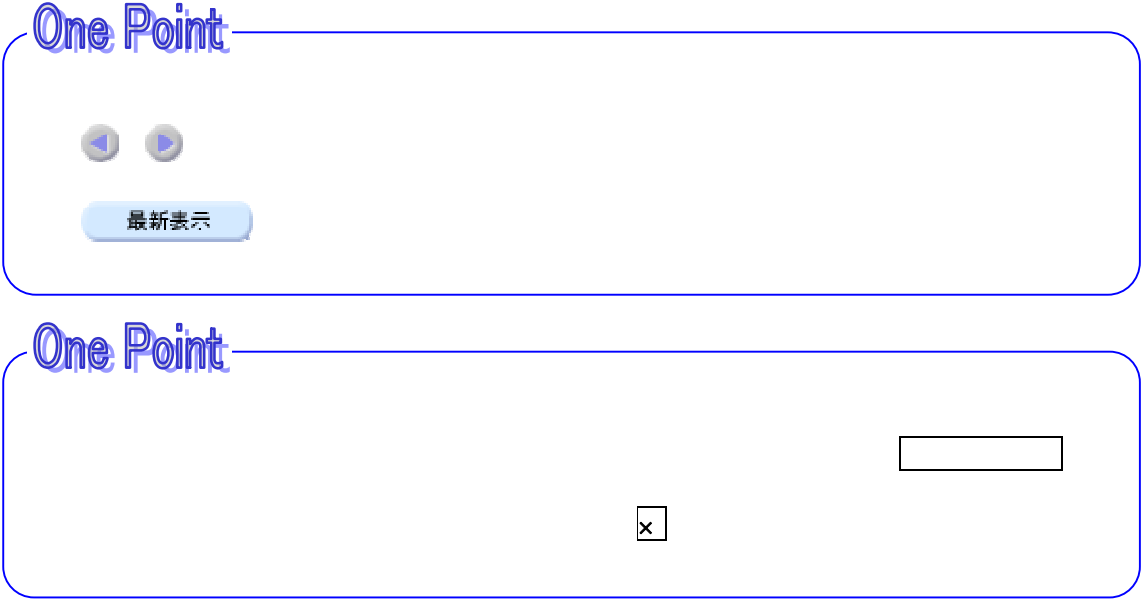

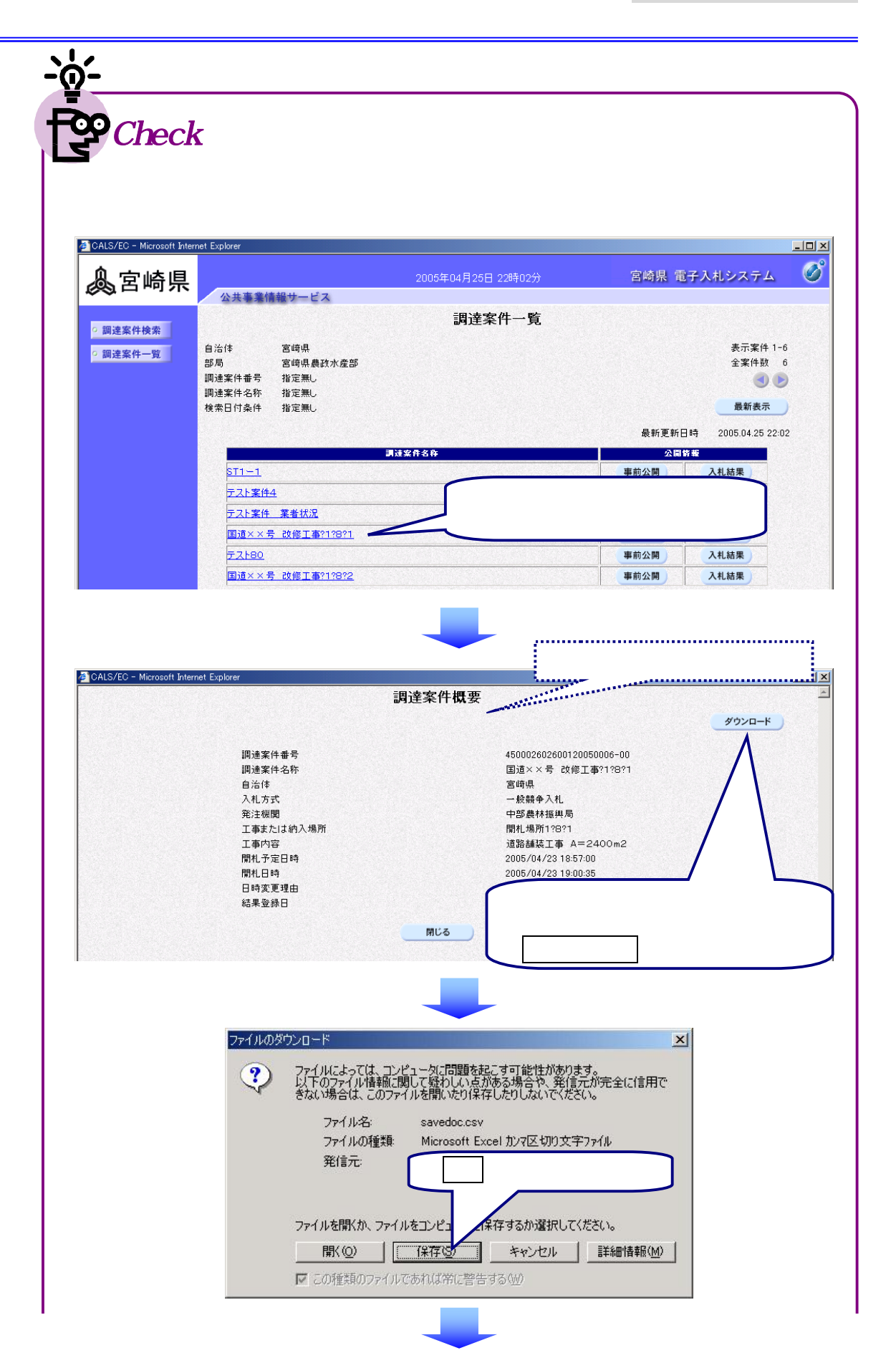

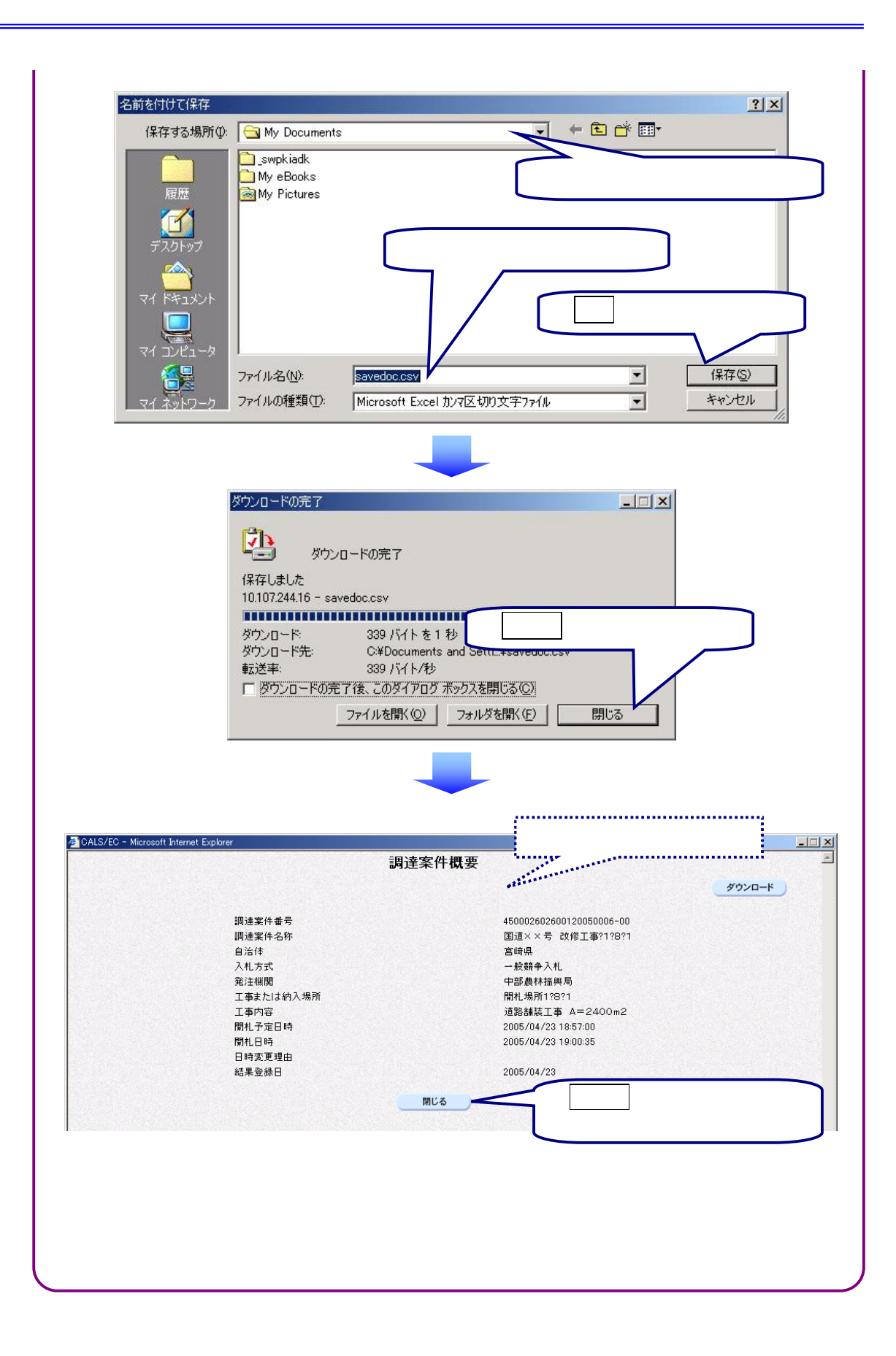

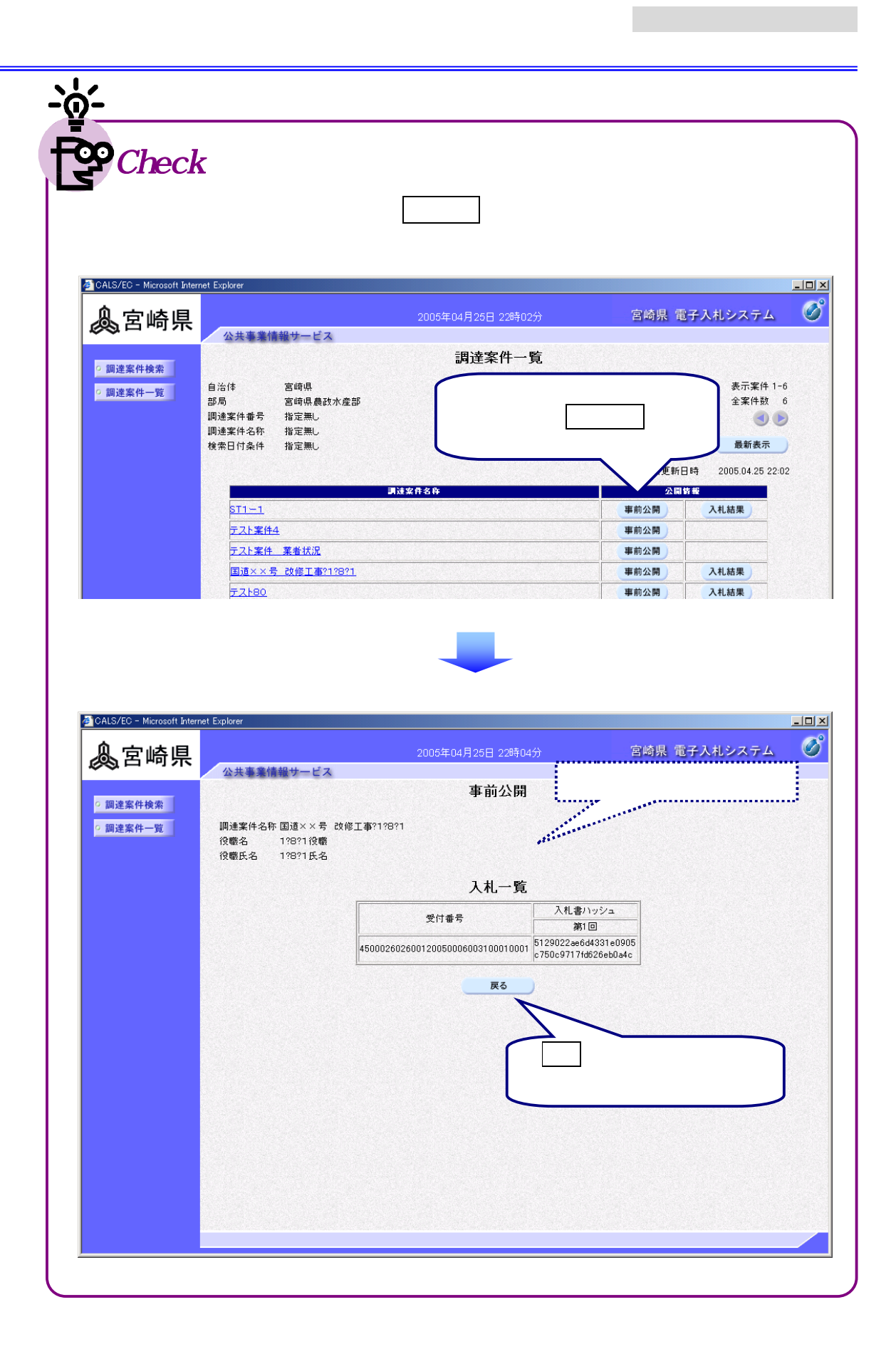

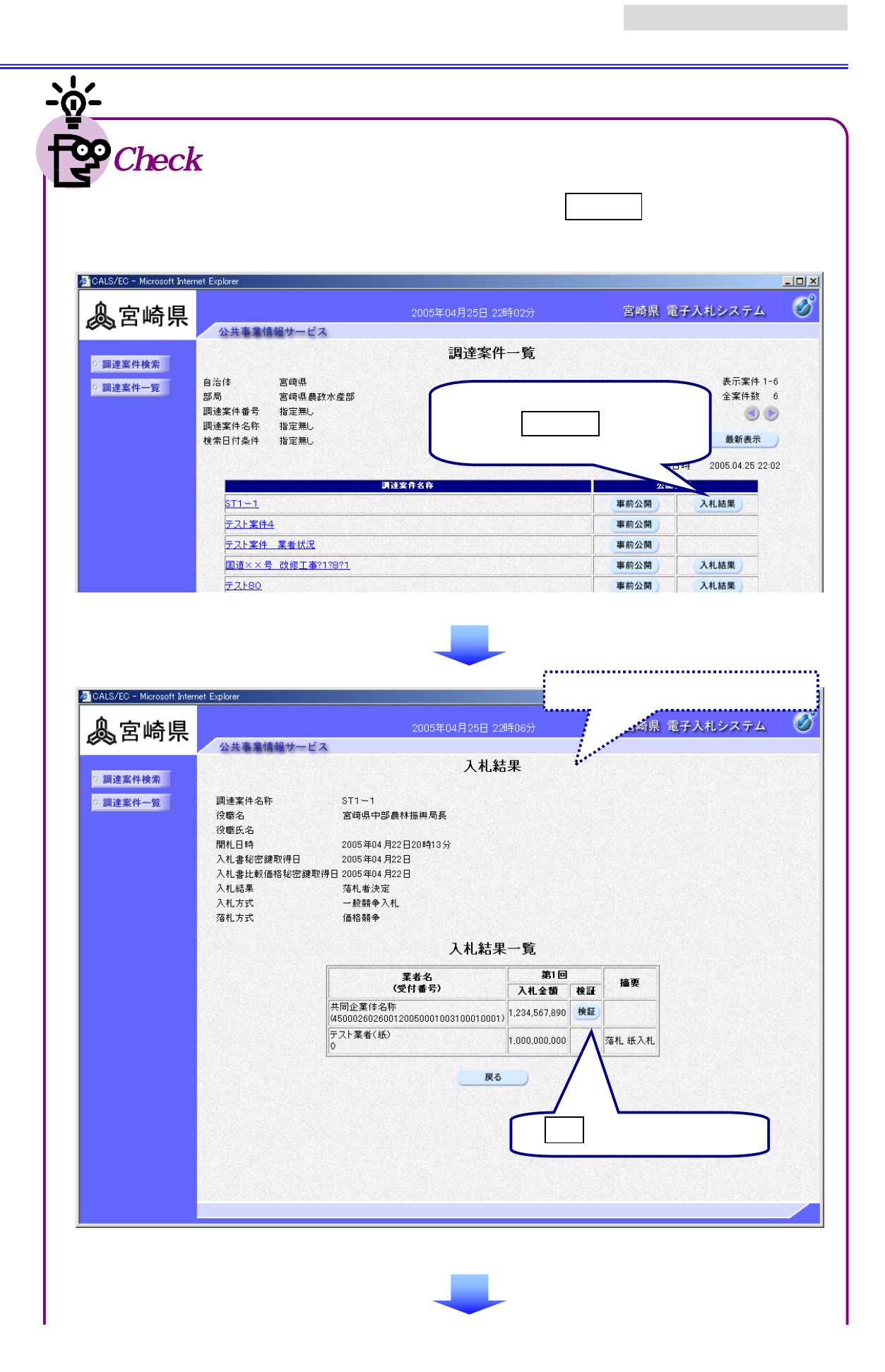

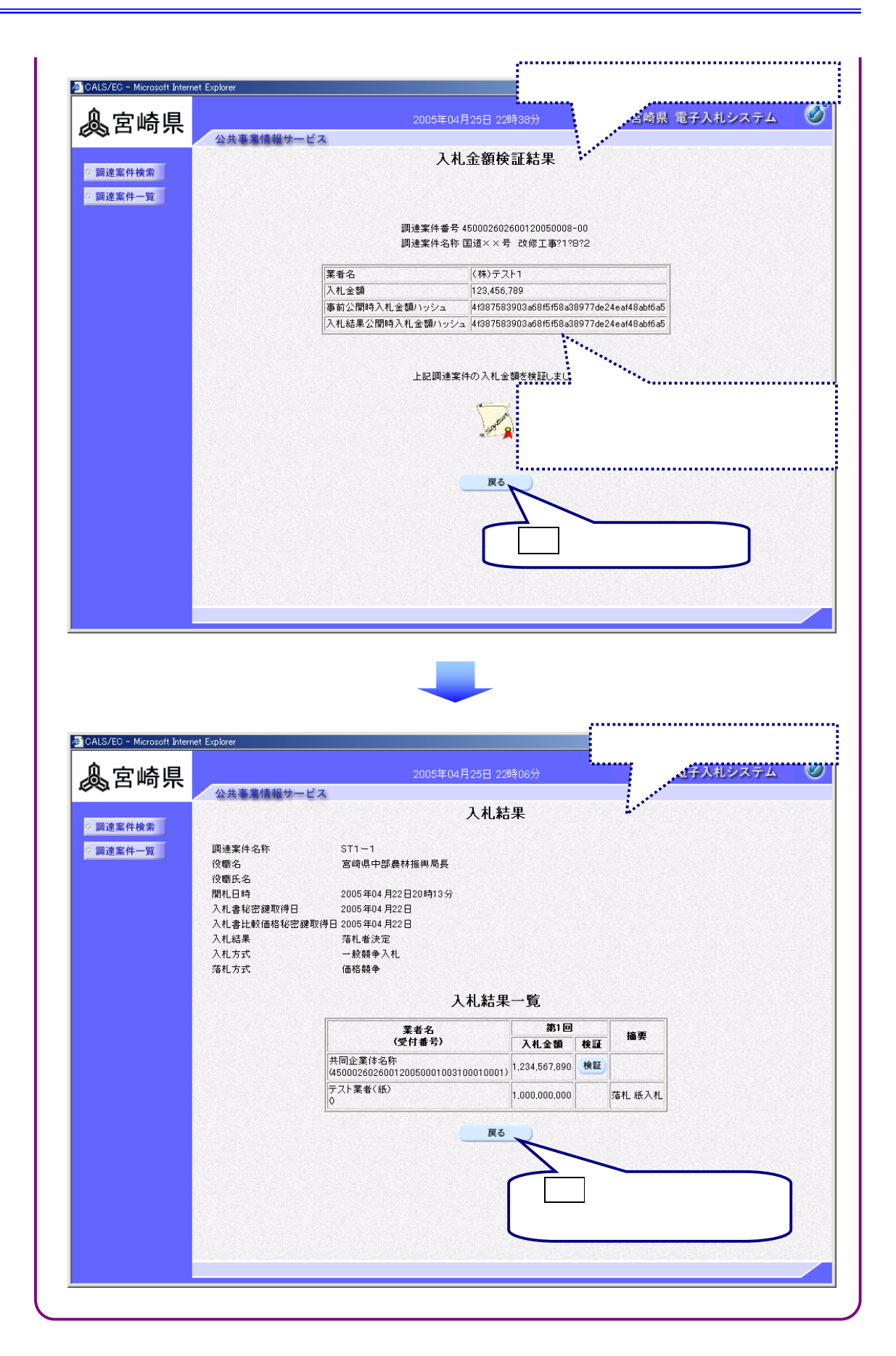